## **Antrag zur Nutzung der Software STATA/MP4 ("STATA-Campusvertrag")**

Die Universität Kiel (CAU) hat einen Campuslizenzvertrag für die Software STATA/MP4 abgeschlossen. Der Vertrag endet im November 2023. Nutzungsberechtigt sind alle Mitglieder der CAU sowie dem IfW. Allgemeine Informationen zur STATA-Campuslizenz der CAU findet man auf den Seiten des Rechenzentrums: https://www.rz.uni-kiel.de/go/stata (Stand Nov. 2020: In Vorbereitung).

## **Bitte ausfüllen:**

**Verwaltungsbereich:**

Institut für Weltwirtschaft (IfW Kiel) / STATA-Beauftragter: SU IT-Service, Stefan Rieber / Kontakt: it-services@ifw-kiel.de

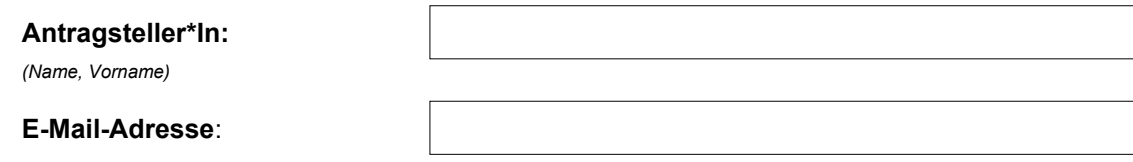

Hiermit beantragt der/die Antragsteller\*in beim o.g. STATA-Beauftragten ein Nutzungsrecht für STATA/MP4 aus dem STATA-Campuslizenzvertrag der CAU. Nach erfolgreicher Prüfung des Antrags und der Voraussetzungen ermöglicht der STATA-Beauftragte dem/der Antragssteller\*in den Zugriff auf entsprechende Installationsdateien und überreicht die vertraulichen Aktivierungsinformationen.

Der/die Antragsteller\*in bestätigt hiermit, Installationsdateien und Aktivierungsinformationen sicher aufzubewahren und nicht an andere Personen oder Einrichtungen weiterzugeben, sowie die Lizenzbedingungen für die Installation und Nutzung von STATA aus dem Campuslizenzvertrag einzuhalten.

Informationen zu diesen Lizenzbedingungen finden Sie unter: http://www.stata.com/order/end-userlicenseagreement und auf den obigen Seiten des Rechenzentrums der CAU.

Der/die Antragsteller\*in sichert hiermit zu, gefertigte STATA-Instanzen aus dem STATA-Campuslizenzvertrag nicht mehr zu nutzen und zeitnah zu löschen, sobald er/sie aus dem zugelassenen Nutzerkreis des Vertrags ausscheidet. Der/die Antragsteller\*in nimmt zur Kenntnis, dass die Lizenz Eigentum der Hochschule ist und ausschließlich für dienstliche Zwecke genutzt werden darf.

Datum: | Unterschrift des/der Antragssteller\*In: